# **Berechnungsgrundlagen zur Phytobenthos-Methode**

Auszug aus dem

# **LEITFADEN ZUR ERHEBUNG DER BIOLOGISCHEN QUALITÄTSELEMENTE TEIL A3 – PHYTOBENTHOS**

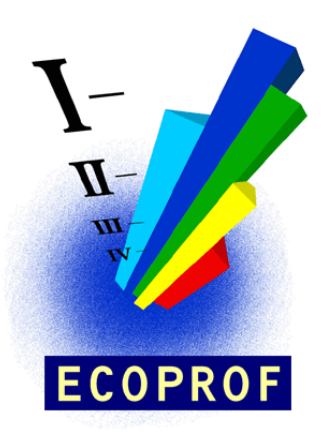

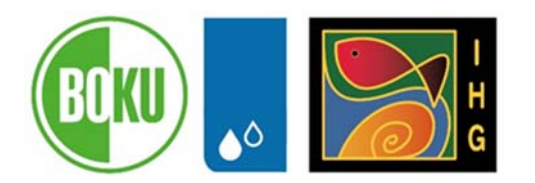

Bundesministerium Nachhaltigkeit und Tourismus

Nachfolgender Text ist dem "Leitfaden zur Erhebung der Biologischen Qualitätselemente, Teil A3 – Phytobenthos" (Pfister & Pipp 2018), herausgegeben vom Bundesministerium für Land- und Forstwirtschaft, Umwelt und Wasserwirtschaft, entnommen.

## **Phytobenthos-Methode**

Die Bewertung des ökologischen Zustandes an Hand des Phytobenthos basiert auf einem multimetrischen Ansatz und beinhaltet drei Module:

- Das Modul Trophie
- Das Modul Saprobie
- Das Modul Referenzarten

### **Modul Trophie**

Das Modul Trophie bewertet die Nährstoffbelastung und beruht auf dem Trophieindex nach ROTT et al. (1999), berechnet an Hand der trophischen Indikationsliste nach PFISTER et al. 2016. Maß für die Bewertung ist die Abweichung des festgestellten Trophiezustands vom diesbezüglichen bioregionsspezifischen Grundzustand.

Berechnung Trophieindex:

$$
TI_{PHB} = \frac{\sum_{i=1}^{n} (TW_i * G_i * H_i)}{\sum_{i=1}^{n} (Gi * Hi)}
$$

TI<sub>PHB</sub> Trophieindex Phytobenthos

TWi Trophiewert der Art i

 $G_i$  Indikationsgewicht der Art i

H<sub>i</sub> Häufigkeit der Art i

<sup>n</sup> Anzahl der Arten

Neben der Berechnung des Trophieindex ist für die trophische Zustandsbewertung des Weiteren auch noch die richtige Zuordnung der vorliegenden Bioregion (bzw. des Flussabschnittes) und Höhenstufe nötig (Bezugspunkt ist die genaue Lage der jeweiligen Untersuchungsstelle). Details zu Bioregions- (bzw. flussabschnitts-) und höhenstufenspezifischen Trophischen Grundzustandsklassen können dem Leitfaden zur Erhebung der biologischen Qualitätselemente Teil A3-Phytobenthos (Pfister & Pipp 2010) entnommen werden.

Aus dem Trophieindex und der trophischen Grundzustandsklasse kann mit Hilfe der in nachstehender Tabelle angegebenen grundzustandsspezifischen Erwartungswerte die modulspezifische Ecological Quality Ratio (EQRTI) berechnet werden:

$$
EQR_{T1} = \frac{(4 - TI_{\text{Aug}})}{(4 - Erwarteter \text{Wert})}
$$

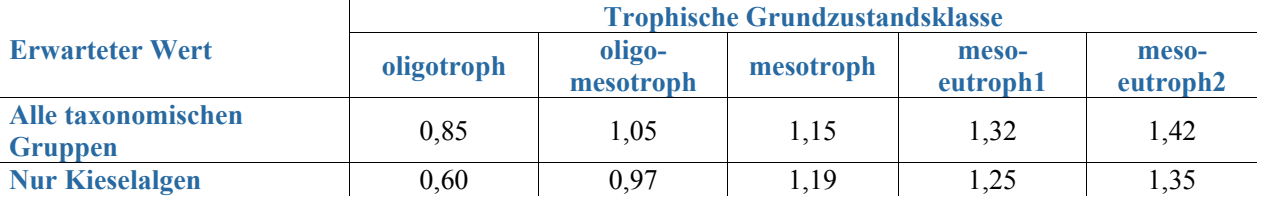

Nach folgendem Schema werden die EQR-Klassengrenzen pro Trophischer Grundzustandsklasse für die Bewertung nach dem Modul Trophie ermittelt.

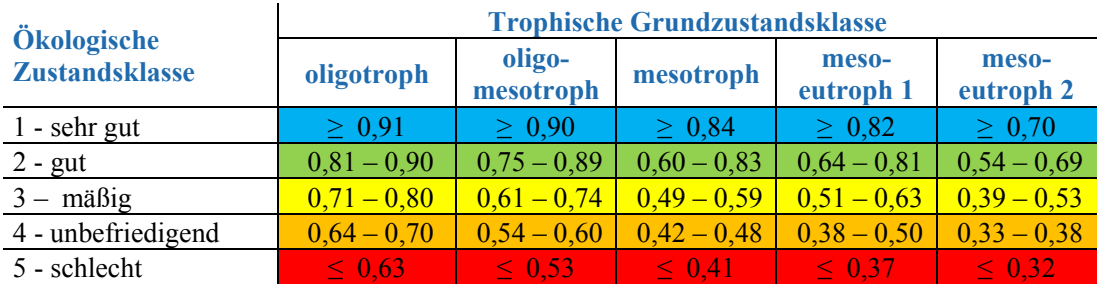

#### A) Aufnahmen aller taxonomischen Gruppen

B) Nur auf Kieselalgen beruhende Aufnahmen

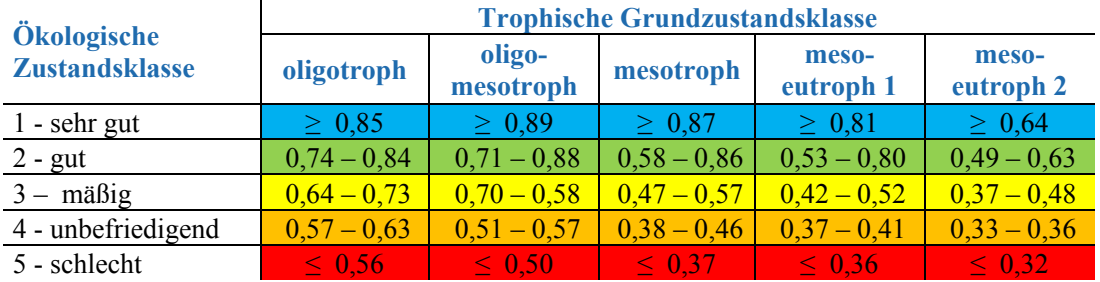

#### **Modul Saprobie**

Das Modul Saprobie bewertet die organische Belastung und beruht auf dem Saprobieindex nach Rott et al. (1997). Maß für die Bewertung ist die Abweichung des festgestellten saprobiellen Zustands vom diesbezüglichen bioregionsspezifischen Grundzustand.

Die Bewertung des Saprobie-Moduls erfolgt analog zum Trophie-Modul.

In einem ersten Schritt erfolgt die Berechnung des Saprobie-Index nach Rott et al. 1997, berechnet an Hand der saprobiellen Indikationsliste nach PFISTER et al. 2016a.

$$
SI_{PHB} = \frac{\sum_{i=1}^{n} (SW_i * G_i * H_i)}{\sum_{i=1}^{n} (Gi * Hi)}
$$

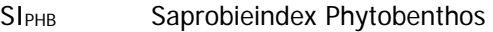

SWi Saprobiewert der Art i

- Gi Indikationsgewicht der Art i
- Hi Häufigkeit der Art i
- n Anzahl der Arten

Die bereits für die trophische Bewertung ermittelte Zuordnung der vorliegenden Bioregion und Höhenstufe kommt auch beim Saprobie-Modul zur Anwendung. Details zu Bioregions- (bzw.

flussabschnitts-) und höhenstufenspezifischen Saprobiellen Grundzustandsklassen können dem Leitfaden zur Erhebung der biologischen Qualitätselemente Teil A3-Phytobenthos (Pfister & Pipp 2018) entnommen werden.

Aus dem Saprobienindex und der saprobiellen Grundzustandsklasse kann mit Hilfe der in nachstehender Tabelle angegebenen grundzustandsspezifischen Erwartungswerte die modulspezifische Ecological Quality Ratio (EQRSI) berechnet werden:

$$
EQR_{SI} = \frac{(4-SI_{\text{Aufhalme}})}{(4-Erwarteter \text{Wert})}
$$

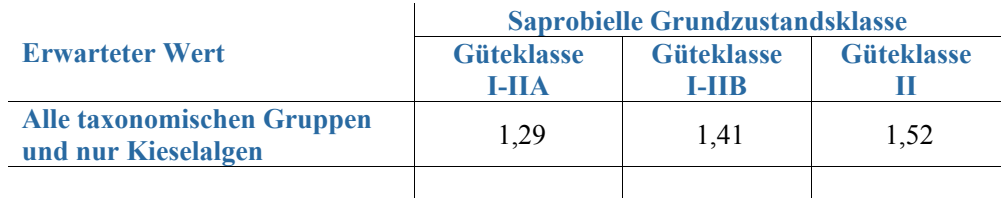

Nach folgendem Schema werden die EQR-Klassengrenzen pro Saprobieller Grundzustandsklasse für die Bewertung nach dem Modul Saprobie ermittelt.

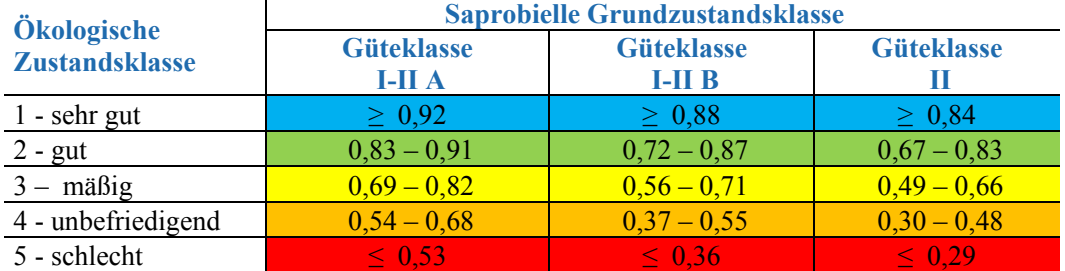

Aufnahmen aller taxonomischen Gruppen und nur auf Kieselalgen beruhende Aufnahmen

### **Modul Referenzarten**

Das Modul Referenzarten bewertet die Abweichung der vorgefundenen Artengemeinschaft von der in der jeweiligen Bioregion und Höhenstufe zu erwartenden Referenzbiozönose und zeigt Synergieeffekte zwischen Nährstoffbelastung und organischer Belastung sowie weitere, noch durch keines der beiden genannten Indikationssysteme abgedeckte Veränderungen der Umweltbedingungen an. Maß für die Bewertung ist der Anteil der Referenzarten an der jeweils festgestellten Gesamtabundanz bzw. Gesamtartenzahl der Aufwuchsalgen.

Die Liste der Phytobenthos-Referenzarten in österreichischen Fließgewässern ist dem Leitfaden zur Erhebung der biologischen Qualitätselemente Teil A3-Phytobenthos (Pfister & Pipp 2018) zu entnehmen. Für die Ausweisung der Referenzarten wird die bereits für die trophische und saprobielle Bewertung ermittelte Zuordnung der vorliegenden Bioregion und Höhenstufe herangezogen (Bezugspunkt ist die Lage der Untersuchungsstelle). Durchfließt ein Gewässer oberhalb der Untersuchungsstelle auch andere Bioregionen bzw. handelt es sich um eine Entnahmestrecke in einem Abschnitt eines Großen Flusses, so sind zusätzlich auch sämtliche bioregionsspezifischen Referenzarten aller beteiligten Bioregions-Höhenstufenkombinationen mit in die Bewertungen einzubeziehen. Die Berücksichtigung der jeweiligen Bioregionen kann dem Leitfaden zur Erhebung der biologischen Qualitätselemente Teil A3-Phytobenthos (Pfister & Pipp 2018) entnommen werden.

Mit den in der zu bewertenden Aufnahme gefundenen Referenzarten sind zwei Kennzahlen zu berechnen:

Der Anteil der Referenzartenabundanz an der Gesamtabundanz Phytobenthos (RIAbund) nach den Formeln:

Für Aufnahmen alle Algengruppen: Für reine Kieselalgenaufnahmen:

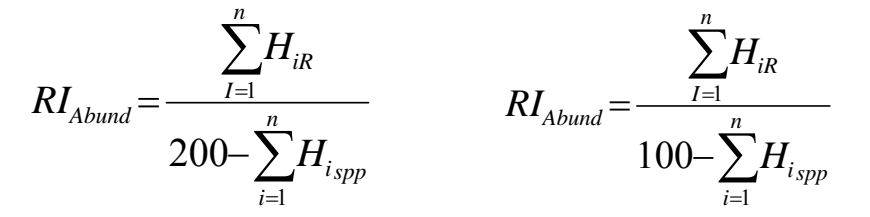

H<sub>iR</sub> Relative Häufigkeit der Referenzart i

 $H<sub>ispp</sub>$  Relative Häufigkeit des nicht auf Artniveau bestimmten Taxon i

Der Anteil der Referenzartenzahl an der Gesamttaxazahl Phytobenthos (RIAnzahl) nach der einheitlichen Formel (für Gesamtaufnahmen und reine Kieselalgenaufnahmen):

$$
RI_{\text{Anzahl}} = \frac{Anzahl \_R}{Gesamttaxa zahl - spp}
$$

Anzahl R Anzahl der Referenzarten

Aus diesen beiden Kennzahlen lässt sich in der Folge der Referenzarten-Index RIPHB berechnen. Es ist der Mittelwert der beiden Kennzahlen:

$$
RI_{PHB} = \frac{RI_{Abund} + RI_{Anzahl}}{2}
$$

Zur Überführung des Referenzarten-Index RIPHB in die dazugehörige Ecological Quality Ratio werden je nach Bioregionstyp unterschiedliche Erwartete Werte verwendet (Details siehe Leitfaden zur Erhebung der biologischen Qualitätselemente Teil A3-Phytobenthos (Pfister & Pipp 2018).

Da der RIPHB wie die Ecological Quality Ratio mit schlechter werdendem ökologischem Zustand abnimmt, wird die EQR in diesem Fall nach folgender Formel berechnet:

$$
EQR_{\scriptscriptstyle RI} = \frac{RI_{\scriptscriptstyle PHB\_Au\scriptscriptstyle fnahme}}{E\scriptscriptstyle TWarteterWert}
$$

Die für die Berechnung der EQR nötigen bioregionstyp-spezifischen erwarteten Werte können nachfolgender Tabelle entnommen werden.

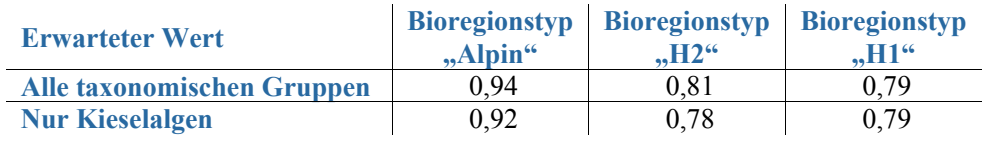

Für die Zuweisung der Ecological Quality Ratio zu den ökologischen Zustandsklassen gelten für die einzelnen Bioregionstypen folgende EQR-Klassengrenzen.

A) Aufnahmen aller taxonomischen Gruppen

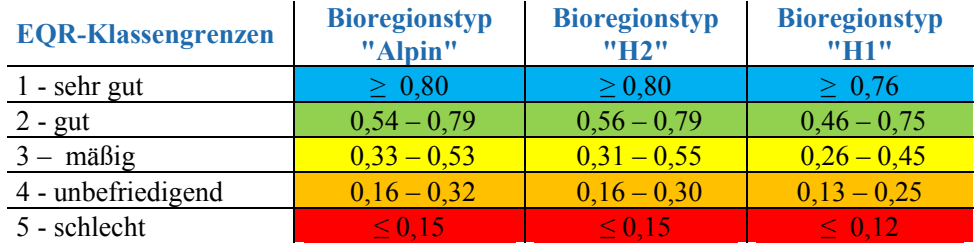

B) Nur auf Kieselalgen beruhende Aufnahmen

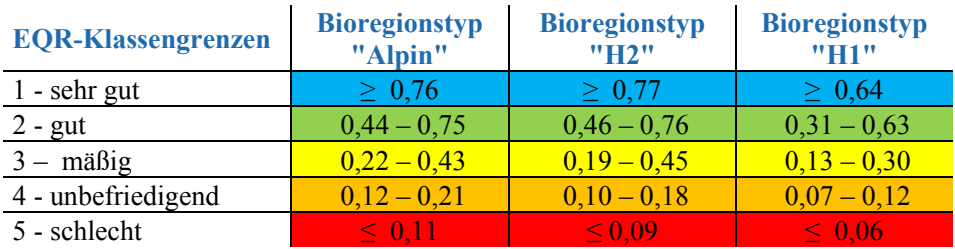

#### **Gesamtbewertung**

Für die Phytobenthos-Gesamtbewertung werden die 3 Einzelergebnisse aus den genannten Modulen nach einem "worst-case-Prinzip" verschnitten (also die schlechteste ermittelte Einzelbewertung ist ausschlaggebend).

Herangezogen werden dabei die ermittelten ökologischen Zustandsklassen für die 3 Module. Ergeben also zum Beispiel 2 Module jeweils Zustandsklasse 1 (sehr gut) und 1 Modul Zustandsklasse 2 (gut), so ist die Untersuchungsstelle auch insgesamt in Zustandsklasse 2 (gut) einzustufen.

Ausgedrückt wird die Gesamtbewertung (so wie auch die Einzelbewertungen) als ökologische Zustandsklasse.

Es gibt 5 ökologische Zustandsklassen (1 = sehr gut, 2 = gut, 3 = mäßig, 4 = unbefriedigend, 5 = schlecht), wobei ab einschließlich Klasse 3 (mäßig) ein Handlungsbedarf angezeigt wird.

Die Bewertung lautet für die gegenständliche Arbeitsanweisung:

**"Sehr guter bzw. guter bzw. mäßiger bzw. unbefriedigender bzw. schlechter ökologischer Zustand nach dem Qualitätselement Phytobenthos".**